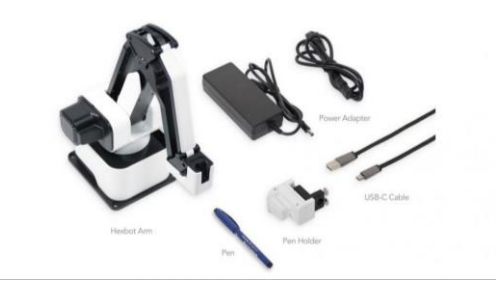

И.Н. Юданова (Муниципальное бюджетное общеобразовательное учреждение средняя общеобразовательная школа с. Родники)

## ИСПОЛЬЗОВАНИЕ ВОЗМОЖНОСТЕЙ ЦЕНТРА «ТОЧКА РОСТА» ДЛЯ РАЗРАБОТКИ ИНДИВИДУАЛЬНЫХ И ГРУППОВЫХ ПРОЕКТОВ

«Точка роста» – федеральный проект, который направлен на обновление содержания и модернизацию материально-технической базы образовательных учреждений и призван обеспечить доступность для освоения обучающимися основных и дополнительных общеобразовательных программ цифрового, естественнонаучного, технического и гуманитарного профилей.

Целью этого проекта является создание условий для внедрения новых методов обучения и воспитания, образовательных технологий, сокращение разрыва, наблюдаемого между школами, расположенными в городах и селах.

Данные центры были созданы, в том числе, и для вовлечения школьников в проектную деятельность.

На базе МБОУ СОШ с. Родники центр «Точка роста» был открыт 1 сентября 2022 года. Оборудование центра, поступившее в кабинет информатики – это ноутбук Aquarius, четырёхосевой учебный робот – манипулятор с модульными сменными насадками Rotrics DexArm, многофункциональное устройство (МФУ) «Pantum».

В настоящее время метод проектной деятельности – неотъемлемая часть образовательного процесса. Он мотивирует обучающихся на развитие творческих способностей, самостоятельную работу, поиск информации и получение окончательного продукта. Современным обучающимся важно научиться прогнозировать свою деятельность и управлять ей, предупреждать ее последствия, адаптируясь в постоянно меняющихся условиях обучения и жизни в целом. Поэтому каждый ученик должен быть вовлечен в проектную и

исследовательскую деятельности. И это не случайно, ведь именно в процессе самостоятельной работы над созданием проекта формируются абсолютно все универсальные учебные действия, требуемые ФГОС. Большие возможности в организации деятельности по разработке и защите индивидуальных и групповых проектов предоставляет оборудование центра «Точка роста».

В нашей школе к моменту открытия центра «Точка роста» была подготовлена необходимая нормативная база - внесены изменения в учебный план, изданы необходимые приказы, разработаны положения, создан раздел «Точка роста» на школьном сайте, введены занятия внеурочной деятельности, которые помогают выстроить учебно-исследовательскую и проектную деятельности в соответствии с принципом преемственности результатов на всех образовательных уровнях.

Так как центр открыт совсем недавно, использование оборудования, поступившего для кабинета информатики с целью создания индивидуальных и групповых мини-проектов, было решено начать на занятиях внеурочной деятельности в 5 классе. Для этого была разработана программа «Занимательная информатика». В остальных классах проектная деятельность с использованием поступившего оборудования реализуется на уроках информатики и на элективных курсах по информатике в 10 и 11 классах.

С первых дней существования центра «Точка роста» учащиеся под руководством учителя начали осваивать поступившее оборудование. Особый интерес вызвал робот – манипулятор с модульными легкозаменяемыми сменными насадками Rotrics DexArm. Аппарат представляет собой компактное настольное устройство с множеством доступных функций, включая 3Dпечать. Насадки робота превращают его в роботизированную руку, которая может быть оснащена зажимом для ручек или карандашей, лазерной головкой с защитным экраном для гравирования на коже, дереве, ткани, бумаге, пластике, насадкой для 3D-печати, а также поворотный модуль для мягкого захвата и перемещения предметов (пневматические хваты и присоски).

Перед началом работы с роботом нами были изучены инструкции на сайте [https://rotrics.com/.](https://rotrics.com/) Затем был собран робот – манипулятор, а на компьютер было установлено необходимое программное обеспечение с данного сайта. Ручное управление роботом можно осуществлять с помощью специального 3,5 дюймового сенсорного экрана. Не сразу получилось во всем разобраться, а также установить ПО и подключить устройство к компьютеру, так как все инструкции к оборудованию на китайском языке. Хотелось бы, чтобы для удобства использования оборудования, все инструкции к нему прилагались на русском языке и были более подробными.

Первые мини-проекты с использованием робота были посвящены изучению возможностей модуля рисования робота-манипулятора Rotrics на занятиях внеурочной деятельности в 5 классе. В процессе работы над проектом «Домашние питомцы» у учащихся появлялась потребность в приобретении новых знаний и умений по использованию робота. Для этого были подготовлены и напечатаны инструкции по ходу выполнения работы. Затем ребята выбрали в сети Интернет рисунок по теме проекта, преобразовали его в нужный формат svg с помощью онлайн-конвертора, задали необходимые параметры в специальной программе Rotrics-studio и отправили G-код на выполнение роботу-манипулятору. Ребята внимательно следили за процессом рисования роботом и были очень довольны результатом. Так как на основе полученных знаний ученики выполнили задание, которое они реализовали в виде творческого продукта, то это уже можно считать проектом. Такие занятия развивают творческие способности учащихся и технологическое мышление.

На занятиях элективного курса по информатике в 10 и 11 классах ребята выполняли мини-проект «Рисунок на фанере» с использованием лазерной насадки робота - манипулятора Rotrics по выжиганию лазером рисунка на фанере . В начале учащиеся получили задание узнать в сети Интернет что такое гравировка, ее способы, виды. Также ребята подготовили информацию о лазерных технологиях и способах обработки лазерным излучением. После этого

они познакомились с техникой безопасности при работе с лазером и установили на Rotrics лазерную насадку для гравировки и резки. Получив напечатанные инструкции по работе с этим модулем, учащиеся задали необходимые параметры в программе Rotrics-studio, преобразовали выбранный рисунок в нужный формат и отправили G – код на выполнение роботу. Затем наблюдали за процессом выжигания лазером рисунка на фанере в специальных защитных очках. После этого состоялась защита проекта и презентация творческого продукта.

В настоящее время старшеклассники начали работу над проектом «3Dпечать Dino» по изучению возможностей насадки робота для 3D – печати.

Применение метода проектов на занятиях по информатике продиктовано особенностью предмета: всегда есть компьютер, выполнение творческих практических заданий становится неотъемлемой частью урока. Метод проектов предполагает решение какой — либо проблемы с последующим созданием продукта, который наглядно представляет решение. Все практические работы, которые ученик выполняет на уроке информатики трудно называть проблемными, в большинстве случаев ученик выполняет алгоритм и приходит к какому — либо результату. Если на основе полученных знаний ученик получает задание, которое он реализует в виде творческого продукта, то это уже можно считать проектом.

Задача учителя состоит в том, чтобы строить занятия на основе потребностей каждого ученика, максимально обеспечить проявление активности, самостоятельности, развить стремление к успеху, творчеству, уважать интересы каждого. Индивидуальные и групповые проекты развивают коммуникативные, исследовательские, творческие способности ребят и такие качества ума, как наблюдательность, умение сопоставлять и анализировать, находить связи и зависимости, всё то, что в совокупности и составляет творческие способности.